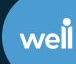

# **Well-managed: The effectiveness of a digital health application on improving HbA1c self-management and secondary outcomes in patients with diabetes mellitus**

# *<u><b>NEJM</u>* Catalyst **ICHOM**

Turner, M.<sup>1</sup>, Eisenbeis, L.<sup>1</sup>, Espinosa, R.<sup>1</sup> 1Well Dot

# **Introduction**

Diabetes mellitus (DM) is a growing public health concern impacting over 400 million people worldwide<sup>1</sup>. Patients managing DM often have success improving their glycemic control using self-management techniques and lifestyle behavioral changes; however, these methods can be challenging to sustain**<sup>2</sup>** . Digital health interventions have introduced new ways for patients to track, manage, and improve their DM. While these technologies have shown promise in supporting self-management techniques, increasing access to care, and lowering healthcare costs for patients with DM, their clinical effectiveness and impact on direct health outcomes are not well studied<sup>3</sup>. Well - a new digital health platform - uses artificial intelligence (AI) suggestion logic, behavioral economics, and personalized member services to provide a tailored and effective experience for members that drives healthy behaviors and health outcomes. We intend to show that engagement with Well's platform drives encouraging improvements in diabetes self-management and hemoglobin A1c (HbA1c) values with promising secondary outcomes of depression severity and perceived stress.

# **Methods**

We synthesized data from 373 active members on the Well platform with a DM diagnosis known via validated proprietary algorithms. The following app metrics were analyzed: active days

on the platform, completion of content, and number of chat messages sent to the Well Guide service. Primary outcomes included baseline and most recent HbA1c values, and What was your last Alc? secondary member-reported outcomes included depression severity, diabetes distress, and perceived stress using validated | 0.0 PHQ-8, DDS2, and PSS questionnaires.

### **Results**

Of the 373 members with HbA1c repeated measures, the following comorbidities were identified: hypertension (73.73%), depression (32.71%), and anxiety (36.99%). We observed a change in HbA1c measures demonstrated in **Table** 

#### **Table 1: HbA1c Measures**

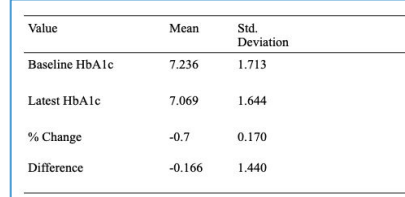

Average baseline HbA1c was significantly higher for those with mild (p=0.018), moderate (p=0.001), and moderately severe (p=0.004) depression, compared to members presenting without depression, as reported on the PHQ-8 questionnaire (**Table 2)**.

#### **Table 2: Baseline HBA1C Stratified by Depression (PHQ-8) Severity Level**

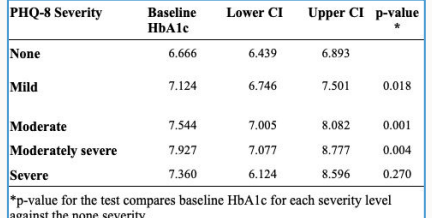

Members indicating high distress per DDS2 had on average, a higher baseline HbA1c score compared to those who indicated low distress (Table 3A, p=0.000).

#### **Table 3A: Baseline HBA1C Stratified by Stress (DDS2) Severity Level**

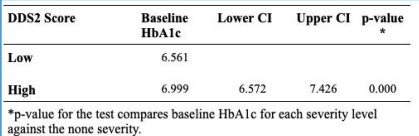

We did not observe a significant change in baseline HbA1c aggregated by perceived stress severity level (**Table 3B)**.

#### **Table 3B: Baseline HBA1C Stratified by Stress (PSS) Severity Level**

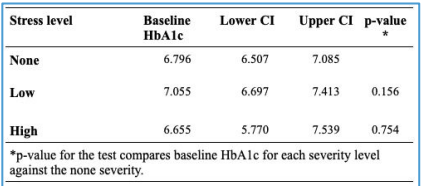

Analysis of glycemic control in comparison to member activity on the platform revealed that the more days a member spends using Well, the more they trend toward HbA1c improvement (**Figure 1,** R 2 = .01).

#### **Figure 1: Time Spent on Well's Platform and Change in HbA1c**

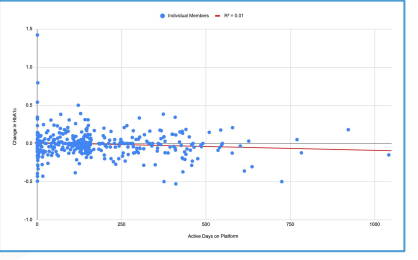

A similar trend was observed comparing the number of actions completed on the Well platform, and chats sent to Well Guides with HbA1c improvement (**Figure 2,**  $R^2$  = .01, **Figure 3,**  $R^2$  = .038). **Figure 2: Actions Completed and Change in HbA1c**

# $\triangle$  Individual Members  $\equiv R^2 = 0.01$ 15  $\ddot{\phantom{0}}$  $-1.0$ 3000 Number of Actions Completed in App

#### **Figure 3: Chat Messages Sent and Change in HbA1c**

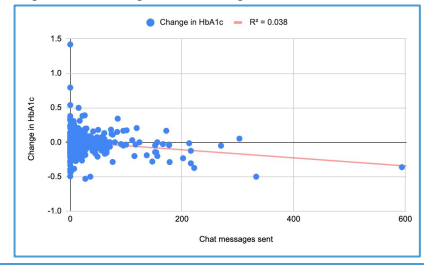

# **Conclusion**

This data suggests that engagement with the Well platform, represented by both time spent, actions completed, and chats with Well Guides may improve HbA1c values and glycemic control for members with DM through increased self-management techniques, more informed health education, and navigation to care. Furthermore, members with more severe baseline PHQ-8 and DDS2 scores report higher baseline HbA1c values compared to those with low or no depression or distress. Limitations of this study include a small sample size, and inadequate follow-up of secondary outcome measurements. Additional research will investigate if the HbA1c improvements seen as a result of interaction with the platform will positively impact the depression severity, perceived stress, and diabetes distress scores, in addition to other ICHOM measurements, over time.

## **References**

1 Saeedi, P., Petersohn, I., Salpea, P., Malanda, B., Karuranga, S., Unwin, N., Colagiuri, S., Guariguata, L., Motala, A. A., Ogurtsova, K., Shaw, J. E., Bright, D., Williams, R., & IDF Diabetes Atlas Committee. (2019). Global and regional diabetes prevalence estimates for 2019 and projections for 2030 and 2045: Results from the International Diabetes Federation Diabetes Atlas, 9th edition. *Diabetes Research and Clinical Practice*, *157*, 107843.

#### <https://doi.org/10.1016/j.diabres.2019.107843> 2 Lee, A. A., Piette, J. D., Heisler, M., Janevic, M. R., & Rosland, A.-M. (2019).

Diabetes Self-Management and Glycemic Control: The Role of Autonomy Support from Informal Health Supporters. *Health Psychology : Official Journal of the Division of Health Psychology, American Psychological Association*, *38*(2), 122–132. <https://doi.org/10.1037/hea0000710>

3 Stevens, S., Gallagher, S., Andrews, T., Ashall-Payne, L., Humphreys, L., & Leigh, S. (2022). The effectiveness of digital health technologies for patients with diabetes mellitus: A systematic review. *Frontiers in Clinical Diabetes and Healthcare*, *3*. <https://www.frontiersin.org/articles/10.3389/fcdhc.2022.936752>

#### **Questions may be directed to: lydia.eisenbeis@well.co**